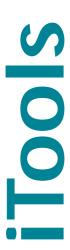

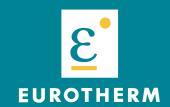

CONTROLS
DATA MANAGEMENT
PROCESS AUTOMATION

# **Designed for:**

- Configuration
- Cloning
- Data Logging
- Process Monitoring
- Order code generation
- Ethernet and modem connection

# Configuration and Data Logging Software

iTools is a complete configuration and monitoring package for all Eurotherm Series 2000 controllers. It will edit, store and 'clone' complete controller configurations. In addition a setpoint program editor and real time trend plots of the process values are provided.

iTools employs an OPC which uses MODBUS® to communicate with the controllers. The server connects to the controllers via serial communications, Ethernet or a telephone modem. The OPC server may also be used by third party 'client' software such as Wonderware® and Labview®.

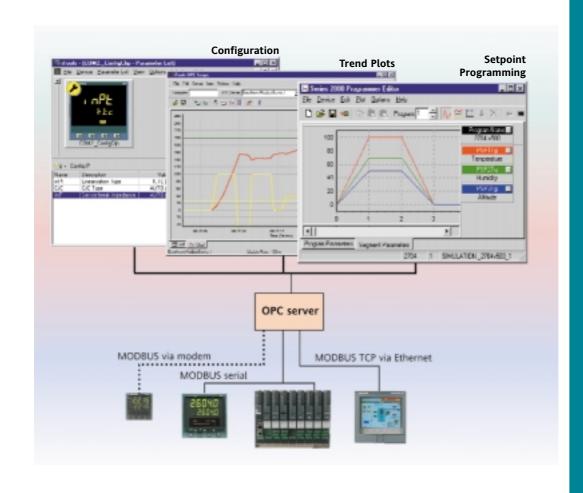

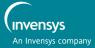

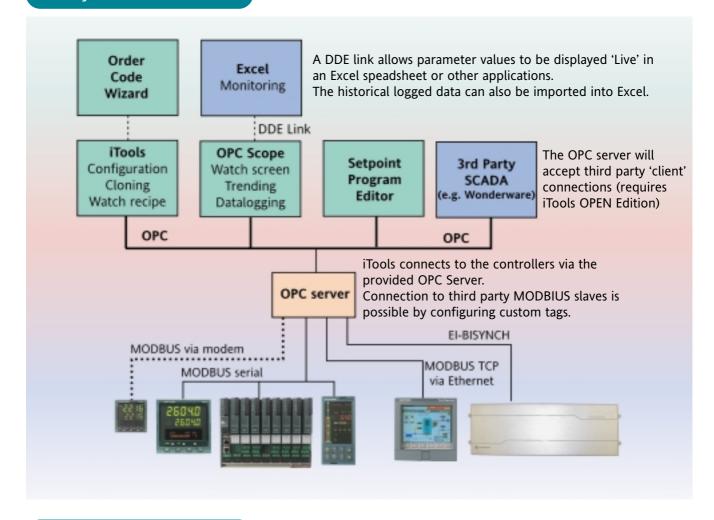

### **Supported instruments**

iTools supports configuration of all Eurotherm Series 2000 controllers including:

- 2132 and 2116 miniature controllers and indicators
- 2216, 2208 and 2204 controllers
- 2416, 2408 and 2404 controllers and programmers
- 2108i and 2408i indicators
- 2604 and 2704 advanced 3 loop controllers
- 2500 distributed I/O and data acquisition system

iTools also provides support for

T630 Process controller

iTools also provides runtime monitoring of

• 5000 Series data aquisition and management unit

This gives access to all Modbus parameters. Please note this does not provide complete configuration.

### iTools Configurator

The Configurator will edit, store and 'clone' complete controller configurations.

Clone files can be opened as virtual instruments simulating their actual behaviour and allowing complete configurations to be developed off-line, then downloaded to the controller at a later time.

Configuration from an order code wizard is also provided.

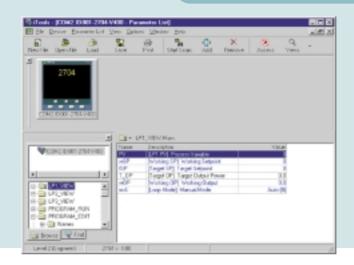

# **Setpoint Program Editor**

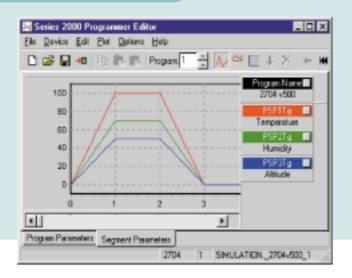

The 'Setpoint Program Editor' provides a simple method of setting up the setpoint profiles and the programmable event outputs in the 2400, 2604 and 2704. The editor will store, retrieve and download program profiles. It will work 'on-line', when program values are edited 'live' in a connected controller, or 'off-line', when programs are edited before being downloaded to a selected controller. The number of stored programs is limited only by the capacity of the PC hard disk.

# **OPC Scope Trend Plots**

OPC Scope is an iTools utility providing trend plots of the process variables. The time axis can be adjusted between 1 min and 1 month, and also provides a Historical Review mode.

Data may also be logged to hard disk in CSV format. This can then be recalled and analysed in an Excel spreadsheet.

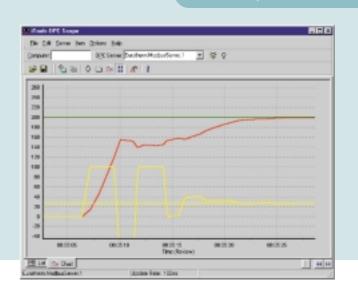

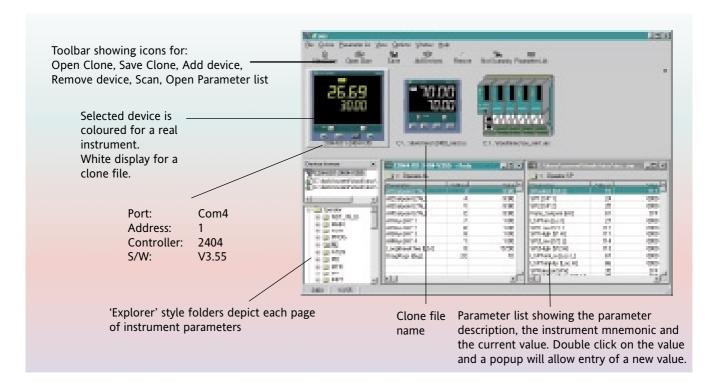

| Ordering code |                      |                |                                                               |                                                                                                    |                                                                                                    |                                                                        |  | Note:                                                                                                    |
|---------------|----------------------|----------------|---------------------------------------------------------------|----------------------------------------------------------------------------------------------------|----------------------------------------------------------------------------------------------------|------------------------------------------------------------------------|--|----------------------------------------------------------------------------------------------------|
| iTools        | iTools C<br>CD<br>PK | onfiguration v | vith 'OPCSCO<br>(includes a<br>ey only<br>Demonst<br>Standard | OPE' data log<br>Il controller<br>ration Edition<br>Edition Single<br>ition Single s<br>No option<br>User scree<br>None | Manuals on Con and software site licence (records) and software licence (records) and licence (records) and licence (records) and licence licence lice | re upgrade version (see no<br>e<br>equired for third party clie<br>als |  | iTools ' <b>DEMO</b> ' Edition is made available for evaluation purposes. Communications is limited to 30 minutes. No cloning or download functions are available. Printing of |
|               |                      |                |                                                               | ENG<br>FRA                                                                                                    |                                                                                                    | ard copy manual<br>ard copy manual                                     |  | iTools 'OPEN' Edition provides all iTools features including third party access to the OPC server.                                                                             |

## **Configuration Adapter**

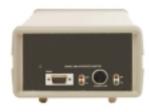

A configuration adapter is available which allows iTools to connect to Series 2000 Controllers via their 'factory' comms port located on the side of the controller. By this means controllers can be configured without having a comms module installed.

Coding:

CONFIG/ADAPTOR/2627/NONE

/UKCORD /USCORD /EUROCORD

#### **EUROTHERM LIMITED** http://www.eurotherm.co.uk

**UK SALES OFFICE Eurotherm Ltd** 

Faraday Close Durrington Worthing BN13 3PL United Kingdom Sales and support: Tel. +44 (0)1903 695888 Fax +44 (0)1903 695666

Sales and support in over 30 countries worldwide

Enquiries/orders to:

Tel. +44 (0)1903 268500 Fax +44 (0)1903 265982

© Copyright Eurotherm Limited 2002

#### email: info@eurotherm.co.uk

U.S. OFFICE Eurotherm Inc. 741 Miller Drive SE, Suite F, Leesburg. VA 20175-8993

Telephone Leesburg (+1 703) 443 0000 Fax (+1 703) 669 1300

http://www.eurotherm.com

All rights strictly reserved. No part of this document may be stored in a retrieval system, or any form or by any means without prior written permission from Eurotherm Limited. Every effort has been taken to ensure the accuracy of this specification. However in order to maintain our technological lead we are continuously improving our products which could, without notice, result in amendments or omissions to this specification. We cannot accept responsibility for damage, injury loss or expenses resulting therefrom

Part No. HA026177 Issue 2 Printed in England 02.02